## **Motorola H680 Bluetooth Headset Manual**

As recognized, adventure as capably as experience about lesson, amusement, as capably as deal can be gotten by just checking out a ebook **Motorola H680 Bluetooth Headset Manual** with it is not directly done, you could admit even more going on for this life, re the world.

We meet the expense of you this proper as capably as easy habit to get those all. We find the money for Motorola H680 Bluetooth Headset Manual and numerous books collections from fictions to scientific research in any way. in the course of them is this Motorola H680 Bluetooth Headset Manual that can be your partner.

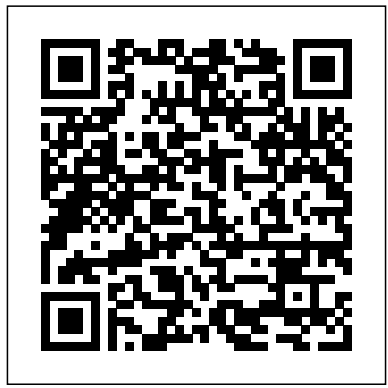

*Practical Antenna Handbook 5/e* J.S. Cooper This concise Motorola Droid X manual provides step-by-step instructions on how to do everything with your Droid X FASTER. This phone is a highly customizable device that uses the Android operating system. You will unlock hidden secrets on your device, such as how to download FREE eBooks, send email, surf the web, and read news for FREE. This Droid X guide includes: Getting Started: -

Button Layout - Navigating the Screens a Voice Call - Staring a Conference Call - Managing Your Contacts - Adding a New Contact - Adding a Favorite Contact (Speed Dial) - Text Messaging - Adding Texted Phone Numbers to Contacts - Copying, Cutting, and Pasting Text - Using Swype - Sending Picture and Video Messages - Using the Internet Browser - Managing Open Browser Windows - Droid X - Viewing the Full Horizontal Photos and Videos - Taking Pictures - Capturing Videos - Using the Email Application - Changing Email Options - Managing Applications - Sharing an Application - Using the Android Market to Download Applications - Reading User Reviews - Deleting an Application Advanced Topics: - Reading eBooks on the Droid X -

Making Calls - Using the Speakerphone During Adjusting the Settings - Turning Vibration On Downloading thousands of free eBooks and Off - Setting Alert Sounds - Changing the Wallpaper - Setting a Pattern Lock - Changing Keyboard Settings - Changing Photo Settings - Turning Bluetooth On and Off - Turning Wi-Fi On and Off - Turning Airplane Mode On and Off - Tips and Tricks - Using Voice Search - Maximizing Battery Life - Resetting Your Keyboard - Calling a Number on a Website - Troubleshooting - List of Droid-friendly websites that save you time typing in long URL addresses

**The Descendants Complete Series (Books 1, 1.5, 2, 3)** Lulu.com A manual for amateur radio enthusiasts discusses the history of packet radio, hardware systems, networking, setting up an amateur packet radio station, and equipment and accessories

*Low Profile Amateur Radio* American Radio Relay League (ARRL)

Categorical Data Analysis for Geographers and Environmental Scientists, originally published in 1985, provided the first account of the new integrated approaches to the analysis of categorical data designed specifically to meet the needs of the geographer and the environmental scientist. It is intended to be the logical sequel to researchers in those fields will have encountered. As such, it is much more comprehensive in scope than other texts in the field. The book contains more than 40 empiric illustrations (from oil exploration to transport planning in cities), which are designed to form an integrated part of the text. These serve to link the theory to the practice of geographical and environmental science research. Dr. Wrigley's book was a milestone in data analysis in the spatial sciences. It provided an account of a revolution that has swept through an area of statistical methodology and that has transformed the practice of data analysis for social and environmental scientists. The book is sensitive to the likely

the type of multivariate statistics course that most rather isolated or ad hoc. As, among geographers, (Bristol) is Professor of Geography at the statistic/mathematic backgrounds of geographers will bear repeated reading as the expertise of the fashion that should be accessible to all higher level British Geographers "Wrigley has succeeded in and researchers in those areas. "One of the liveliest areas of statistics during the past 15 years has been the analysis of categorical data, counts or frequencies of different classes. Historically a poor relation of the analysis of continuous data, the field has been unified by the development of related families of models (logit, logistic, loglinear, and so on), which supersede or subsume earlier approaches based on measures of association or chi-square testing, many of them Neil Wrigley has been the leading advocate and exponent of these new methods, it is especially appropriate that he should produce a guidebook Previously, he was Professor and Head of the for his colleagues. Thorough, professional and beautifully laid out, his text leads the reader steadily through the new terrain, with many helpful remarks on confusing points like notation He has held visiting appointments at several . . . . He can be congratulated on a major contribution to the geographical literature." The Times Higher Education Supplement "The book Senior Research Fellow at St Peter's College, must certainly be regarded as a major contribution to quantitative analysis in geography editor of the Journal of Economic Geography and environmental science. It will undoubtedly appear daunting to many readers at first, but is worth persevering with and has the merit that it

and environmental scientists and is written in a

undergraduate and postgraduate students, faculty producing a first-rate book which covers many of the major geographically relevant developments of categorical data analysis and presents them in an integrative, stimulating, and comprehensible way. The book should become both a standard text for courses on statistical methodology at the higher-level undergraduate and postgraduate level and a must for the researcher involved in the modelling of spatial choice behaviour and in analyzing categorical data." Geographical Analysis Neil Wrigley Ph.D. (Cambridge), D.Sc. University of Southampton, UK (where he has been Head of Department 1992-95, 1999-2001). Department of City & Regional Planning, University of Wales, Cardiff, and before that Reader in Geography at the University of Bristol. universities in the USA, Canada and Australia, an Erskine Fellowship in New Zealand, and was Oxford (1996-97). He is currently founding (Oxford University Press) and was previously (1988-93) editor of Transactions of the Institute

analyst develops." Transactions of the Institute of

**To My Arrogant Boss** Pearson Education

of British Geographers.

Motorola Xoom is the first tablet to rival the iPad, and no wonder with all of the great features packed into this device. But learning how to use everything can be tricky—and Xoom has been retitled Consultation doesn't come with a printed guide. That's where this Missing Manual comes in. Gadget expert Preston Gralla helps you master your Xoom with step-by-step instructions and clear explanations. As with all Missing Manuals, this book offers refreshing, jargon-free prose and informative illustrations. Use your Xoom as an e-book reader, music player, camcorder, and phone Keep in touch with email, video and text This volume presents an chat, and social networking apps Get the

hottest Android apps and games on the market Do some work with Google Docs, Microsoft Office, or by connecting to a corporate network Tackle power-user tricks, such as barcode scanning, voice commands, and creating a Wi-Fi hotspot Sync your Xoom with a PC or a Mac

**The International Robot Industry Report** American Radio Relay League prewriting and revising Learning that Hazel Marie is pregnant with twins and that the father, private investigator J. D. include both classic and fresh Pickens, has left town, Miss Julia professional essays thst range summons the wayward man to solve a widely in subject matter and local theft in the hopes of reuniting the couple. By the author of Miss Julia Paints the Town.

Electronics Pocket Reference McGraw Hill Professional Law Commission working papers papers

**Motorola Droid X Survival Guide: Step-by-Step User Guide for Droid X: Getting Started, Downloading FREE EBooks, Using EMail, Photos and Videos, and Surfing Web** Entangled: Amara

introduction to crafting all types of essays. The authors include an introduction that asks readers to consider audience and purpose, concrete revision strategies, a peer review checklist, an annotated student essay with analysis, activities, and a list of possible writing topics. They approach, from the humorous to the informative, from personal meditation to argument. Industrial Robot Specifications

Becca Jameson Publishing

This fascinating book provides a stimulating introduction to analog electronics by analysing the design and construction of a radio transceiver. Essential theoretical background is given along with carefully designed laboratory and homework exercises. The author begins with a thorough description of basic electronic components and simple circuits and goes on to describe the key elements of radio electronics, including filters, amplifiers, oscillators, mixers, and antennas. Laboratory exercises lead the reader through the design, construction, and testing of a popular radio transceiver (the NorCal 40A). A diskette containing the widely known circuit simulation software, Puff, is included in the book. This was the first book to deal with elementary electronics in the context of radio. It can be used as a textbook for introductory analog electronics courses, for more advanced undergraduate classes on radio-frequency electronics, and will also be of great interest to electronics hobbyists and radio enthusiasts.

The Stranger in the City McGraw Hill Professional THE DEFINITIVE ANTENNA REFERENCE--FULLY REVISED AND EXPANDED! Design and build your own antennas with the help of this techniques. NEW TOPICS COVERED unique guide. Updated and revised to provide clear answers to questions frequently asked by hobbyists and electronics technicians, Practical Antenna Handbook, Fifth Edition blends theoretical concepts with hands-on Effect of real ground on experience--requiring only high school mathematics Reorganized to flow logically from broad physical Lightning protection and four principles to specific antenna design and construction techniques, the book begins by covering the fundamentals. Then the half-wave dipole is discussed both as an excellent antenna in its own right and as a conceptual tool for predicting the performance of other designs. Transmission line impedance matching techniques--and a companion Smith chart tutorial--lead into "must have" accessories for tuning, monitoring, and troubleshooting antenna system performance. Other tools, such as antenna modeling

software and network analyzer add-Author's blog \* Additional ons for PCs and Macs, are addressed, and concluding chapters to tutorials and specialized offer fresh insights into support calculators structures and installation INCLUDE: Characteristics of alldriven and parasitic arrays Beverages and small MF/HF receiving loops Top-loaded shuntfed towers and other verticals Theory and design of Yagi beams propagation and antenna patterns, impedance, and efficiency kinds of ground systems Zoning and active filters. restrictive covenants COVERS A WIDE VARIETY OF ANTENNAS: Dipoles and inverted-Vs Quads, delta, and NVIS loops Wire arrays (bobtail curtain, half-square, rhombic) Verticals and shunt-fed towers Rotatable Yagi beams MF/HF receiving antennas (flag, pennant, first year of Operation Enduring K9AY, Beverage) Mobile and portable antennas VHF/UHF/microwave antennas And many more GO TO WWW.MHPROFESSIONAL.COM/CARR5 FOR: \* Tables of worldwide geographic coordinates and antenna dimensions a call from his first love, vs. frequency \* Supplier updates \* Margaret, her voice pleading for

photographs and schematics \* Links

Motorola Xoom: The Missing Manual Mike Murach & Associates Handy, complete, and easily accessible, this compact, perfectfor-any-project guide provides a compendium of the latest data encompassing aspects of electronics, definitions, facts, formulas, and more. This third edition contains new sections on communications, computing electronics and networking, and

The Packet Radio Handbook American Radio Relay League (ARRL) It took all of thirty seconds for two shots to bring the world of Margaret Tabaaha crashing down around her. After losing her husband in Afghanistan during the Freedom, her two sons were all she had left. Now they had been taken from her violently, deliberately, plunging her into a whiskey bottle and stripping away her reason for living. When Arthur Nakai receives

his help, it comes as he is attending a wake for one of the men he considered a brother from his days in the Marines 6th LAR Wolf Pack Battalion. Feeling a deep and responsible obligation to the rest of his life. help her, Arthur soon finds himself involved in the multibillion-dollar world of the oil and gas industry and coming faceto-face with an old adversary, Elias Dayton. Their paths had crossed when Arthur was a member of the Shadow Wolves, an elite tactical unit within US Customs and Border Protection. Now Dayton runs Patriot Security, a Blackwater-type firm that keeps the oil rigs, gas wells, and man camps secure from the Water Protectors, protesters pushing to stop the fracking and poisoning of Native lands. As Arthur works through the case from his end, Navajo police chief Jake Bilagody tackles it from another angle, looking into the strained relationship between the oil company and the Navajo people, all while searching for a missing Navajo man that may have become an unwilling piece on the reservation checkerboard. But when Arthur

learns the identity of the boys' killer, he struggles to make sense of it. Because if the clues are right, he will be forced to make a decision that will haunt him for

Economics of the Resourceexporting Country Tab Books To Mr. Tate Howard, You are quite possibly the most infuriating, annoying and grumpy man I've ever met in my life. I know you think that you're God's gift to women, but I have a secret to wasteland where cannibalism is a let you in on: you're not. You're God's gift to yourself. Get over your wannabe cool surfer self and grow up. I thought it was time that someone addressed your big head and told you straight to your face that you're not all that. Just because you have an Ivy league education doesn't mean else. Without knowing why he you're the smartest man in the world. In fact, I'm not even sure if you would have

gotten in if you didn't have rich parents. Yes, I went there. Every woman doesn't want to sleep with you and I'm sure you're not even good in bed. And I'm someone that would know. From, Your Secret Not Admirer

Teaching Abby MobileReference Over two hundred and thirty years ago the Fallocaust happened, killing almost everything that lived and creating what is now known as the greywastes. A dead necessity, death your reality, and life before the radiation nothing but pictures in dog-eared

.<br>magazines. Reaver is a greywaster, living in a small block controlled by a distant ruler said to have started the Fallocaust. He is a product of the savage world he was raised in and prides himself on being cold and cruel. Then someone new to his town catches his eye, someone different than everyone starts to silently stalk him, unaware of where it will lead him. Categorical Data Analysis for

Geographers and Environmental oscillator design. Scientists MobileReference Discover (or rediscover) the fun and magic of building electronic circuits with thermatrons (vacuum tubes). This book has everything you need to know about the art and science of thermatron design and construction. It pulls together, in one easy to read book, thermatron types and characteristics, thermatron homebrew audio and RF triode and pentode circuits. The book is written primarily for radio amateurs (or audio equipment builders) that already understands basic electronics but have forgotten or never had the pleasure of working with hollow-state devices. The Second Edition includes over 50+ pages of new and revised material including a new chapter on thermatron

Hollow-State Design 2nd Edition Penguin

techniques, and how to design great efforts to improve and adapt The industrial application of robots is growing steadily. This is reflected in the number of manufacturers now in volved in the field of robotics. Thanks to pioneers such as Joseph Engelberger of Unimation Inc, industry has seen their rapid deployment in all areas of manufacturing. Manufacturers of robots and robotic equipment have increased their production levels and at the same time have made their pro ducts to allow them to be used for a wider range of appli cations. The demand for ever more sophisticated robotic devices has made the choice of robot for a particular application an extremely hard one. Industrial Robot Specifications has been compiled to enable users to assess robotics in the context of their own needs. The book contains detailed information on over 300 robots manufactured and distributed under licence throughout Europe. More than 90

companies are cov ered, and details are given of their distributors and agents, regional addresses and names of key contacts. Information is provided on robots as diverse as simple teaching machines, costing perhaps £1500, to those highly sophisticated computercontrolled robot devices commonly found in flexible manufacturing systems, costing tens of thousands of pounds each. Introduction Industrial Robot Specifications is divided into three sec adjustable mechanisms that command manipulation.

**MC68851, Paged Memory Management Unit User's Manual** Information Gatekeepers Inc The Atrix is one of Motorola's first 4G smartphones, packed full of new features and tools. The Motorola Atrix Survival Guide organizes the wealth of knowledge about the Atrix into one place, where it can be easily accessed and navigated for quick reference. This guide comes

with countless screenshots, which complement the step-bystep instructions and help you to realize the Atrix's full potential. The Motorola Atrix Survival Guide provides Contact (Speed Dial) useful information, such as tips and tricks, hidden features, and troubleshooting to Contacts - Copying, advice. You will also learn how to download FREE games and FREE eBooks, and how to personalize your phone with custom ringtones and wallpapers. Whereas the official Atrix manual is stagnant, this guide goes above and beyond by discussing recent known issues and solutions that may Applications - Sharing an be currently available. This information is constantly revised for a complete, up-to-Applications - Reading User date manual. This Atrix guide Reviews - Deleting an includes, but is not limited Application Advanced Topics: to: Getting Started: - Button - Reading eBooks - Layout - Navigating the Screens - Making Calls -

Using the Speakerphone During Settings - Turning Vibration a Voice Call - Staring a Conference Call - Managing Your Contacts - Adding a New Contact - Adding a Favorite Managing Text Messages - Adding Texted Phone Numbers Cutting, and Pasting Text - Using Swype - Sending Picture Tricks - Maximizing Battery and Video Messages - Using the Internet Browser - Managing Open Browser Windows Keyboard - Calling a Number - Managing Photos and Videos - Taking Pictures - Capturing Troubleshooting - List of Videos - Using the Gmail Application - Changing Gmail Options - Managing Application - Using the Android Market to Download Downloading thousands of free eBooks - Adjusting the

On and Off - Setting Alert Sounds - Changing the Wallpaper - Setting a Pattern Lock - Changing Keyboard Settings - Changing Security Settings - Turning Bluetooth On and Off - Turning Wi-Fi On and Off - Turning Airplane Mode On and Off - Tips and Life - Resetting Your Atrix - Viewing the Full Horizontal on a Website - Droid-friendly websites that save you time typing in long URL addresses The Aussie Next Door Addison-Wesley Longman Autumn is filled to the brim with reasons to get together with family & friends. Scrumptious tried & true recipes to suit every occasion...shared by home cooks from across the country. Both new recipes and old favorites with a twist.

## ARRL's HF Digital Handbook Gooseberry Patch

It's a summer internship. Never mind that the owners are hot. Never mind that there are three of chapter help you test your them. Never mind that they are twice her age. Never mind that they have a secret "play" room in the basement. Never mind that her life. She only has three months. No matter how deeply she gets involved, she can't stay… **The Electronics of Radio** Vita Publications

In just 24 sessions of one hour or needs Download the Arduino IDE, less, Sams Teach Yourself Arduino Programming in 24 Hours teaches you C programmingon Arduino, so you can start creating inspired "DIY" hardwareprojects of your own! Using this book's straightforward, step-bystepapproach, you'll walk through everything from setting up yourprogramming environment to mastering C syntax and features, interfacing your Arduino to performing full-fledged prototyping.Every hands-on lesson Create and handle interrupts in and example builds on what you've solid foundation for real-world

she's never been more intrigued in you easier ways to perform tasks. alreadylearned, giving you a rock-with devices via the SPI interface Oracle's procedural language, carefully walk you through the most common Arduino programming tasks. Quizzes at the end of each knowledge. By the Way notes present interesting information related to the discussion. Did You prototyping environments, use Know? tips offer advice or show Watch Out! cautions alert you to possible problems and give you advice on how to avoid them. Learn how to... Get the right Arduino hardware and accessories for your install it, and link it to your Arduino Quickly create, compile, upload, and run your first Arduino program Master C syntax, decision control, strings, data structures, and functions Use pointers to work with memory—and avoid common mistakes Store data on your Arduino's EEPROM or an external SD card Use existing hardware libraries, or create your own Send output and read input from analog devices or digital interfaces software and hardware Communicate and I2C protocol Work with analog

success! Step-by-step instructions and digital sensors Write Arduino C programs that control motors Connect an LCD to your Arduino, and code the output Install an Ethernet shield, configure an Ethernet connection, and write networking programs Create prototyping shields, and interface electronics to your Arduino **ISDN Applications** Springer Science & Business Media If you're developing applications that access Oracle databases, you can save time and trouble by having the database do more work for you. That's where this book comes in. It teaches you how to create effective SQL queries to retrieve and update the data in an Oracle database. It teaches you how to design and implement a database, giving you insight into performance and security issues. It teaches you how to use

PL/SQL, to take advantage of powerful features like stored procedures, functions, and triggers. In short, it teaches you to write the kind of SQL and PL/SQL that makes you a more effective and valuable developer.